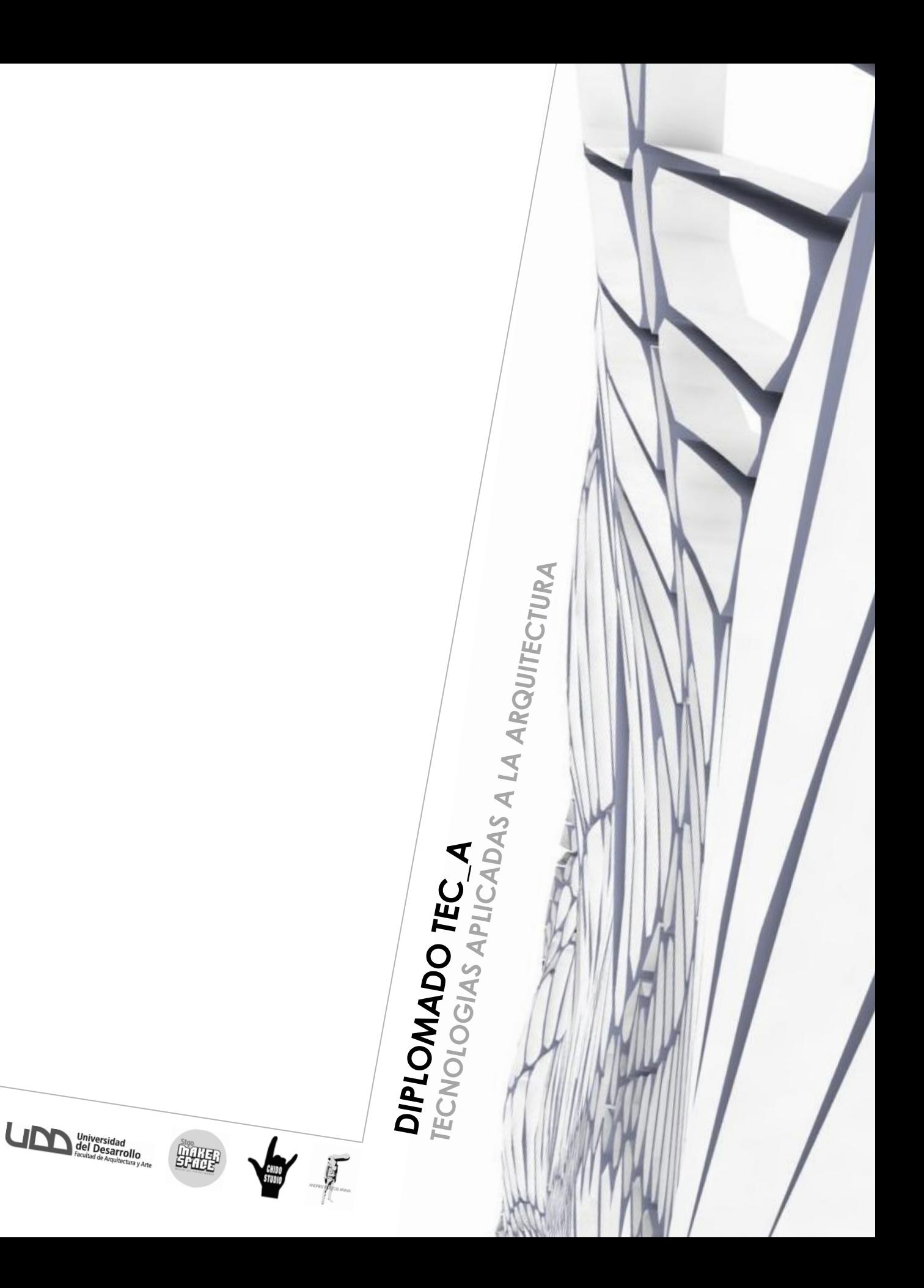

Este Diplomado se centra en entregar una experiencia que profundiza sobre herramientas tecnológicas no solo como una aproximación práctica, si no que fundamentalmente entendiendo esta nueva línea de aproximación a la arquitectura, como un argumento de exploración teórica y formal que materializa la búsqueda y profundización del alumno a partir del producto.

Se formulan cuatro líneas de aprendizaje:

**Teoría,** con charlas de diferentes expositores.

**Proceso,** donde conocerás y aprenderás dos tipos de programas, Revit desde la línea de los BIM y Rhino + Grasshopper desde la línea Paramétrica.

**Práctica,** aprenderás las nuevas tecnologías de impresión digital en 3D, acompañados por el equipo de STGO. Maker Space.

**Producto,** participarás en la creación, impresión y armado de una intervención a escala 1:1 dando respuesta a una problemática espacial real.

### **Días y Horarios**

Viernes de 17:00 a 21:00 hrs. Sábados de 9:00 a 14:00 hrs.

## **Duración**

107 horas.

### **Valores**

\$900.000 arancel (10% desct. alumnos y ex alumnos UDD) \$200.000 matrícula.

**DIPLOMADO TECADAS A LA ARQUITECTURA** 

#### **Contacto**

Rubén Díaz Munizaga. rdiaz@udd.cl

#### **Coordinador**

Alvaro Parraguez Montecinos alvaro.parraguez.arq@gmail.com

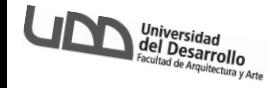

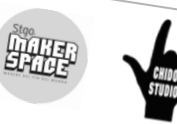

### **Módulo 1**

Plantea la posibilidad del ejercicio de la profesión relacionado a las herramientas y soluciones que se presentan en casos de estudio, como posibles dentro de las problemáticas recurrentes en la arquitectura. Exponiendo el ¿por qué? del uso de la tecnología como medio de expresión y solución atingente a la época en la cual se inserta.

> **Expositores Andrés Bustos\_**  Arquitecto **Emilio Uribe\_**  Ingeniero

#### **Módulo 2**

Tener la primera aproximación a la implementación de la impresión 3d como tecnología de materialización de los procesos creativos, mediante máquinas Cortadoras Laser, CNC Router, entre otras.

#### **Expositores Equipo Santiago Maker Space**

**Profesor Andrés Bustos\_** 

## **Módulo 3**

Aprenderás Autodesk Revit Architecture avanzado, desde esta plataforma los alumnos obtendrán las herramientas necesarias para proyectar y modelar de manera eficiente, la representación automática de modelos tanto en 2D como 3D, de esta manera ingresarán directamente a la línea de producción y gestión de proyectos a través de la plataforma BIM (Building Information Modeling) que permitirá aumentar la capacidad de productividad y coordinación en todas las etapas del proyecto y su edificación.

## Arquitecto **Módulo 4**

Plantea las bases que dan sustento al Diplomado, fundamentando las teorías que ayudan a comprender que no se trata solo de la "praxis" de una aplicación asociada a un software, si no que el alumno entiende la herramienta como un flujo de información explorativa y proyectual. **Profesor**<br> **Profesor**<br> **Profesor**<br> **Profesore**<br> **Profesores + Alumnos.**<br> **Profesores + Alumnos.**<br> **Profesores + Alumnos.**<br> **Profesores + Alumnos.**<br> **Profesores + Alumnos.**<br> **Profesores + Alumnos.**<br> **Profesores + Alumnos.** 

**Expositores Bárbara Barreda\_**  Arquitecto **Chido Studio\_ Arquitectos** 

#### **Módulo 5**

Aprenderás Rhino + Grasshopper, las herramientas de gran potencial explorativo y formativo para el proceso de entendimiento del diseño paramétrico. La creación de componentes en la arquitectura, la realización de formas complejas, estudios formales y su posible manufactura entre otras cosas

> **Profesores Chido Studio\_ Arquitectos**

## **Módulo 6**

Serás el creador, modelador y participante en la construcción de un ejercicio formal y explorativo llevado a la realidad (escala 1:1), en el cual se le dará solución arquitectónica a un espacio dentro de la universidad con ciertas condiciones resolver.

**Participantes** 

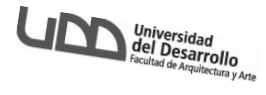

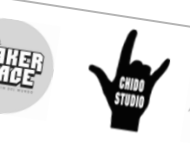

# **Calendario Diplomado**

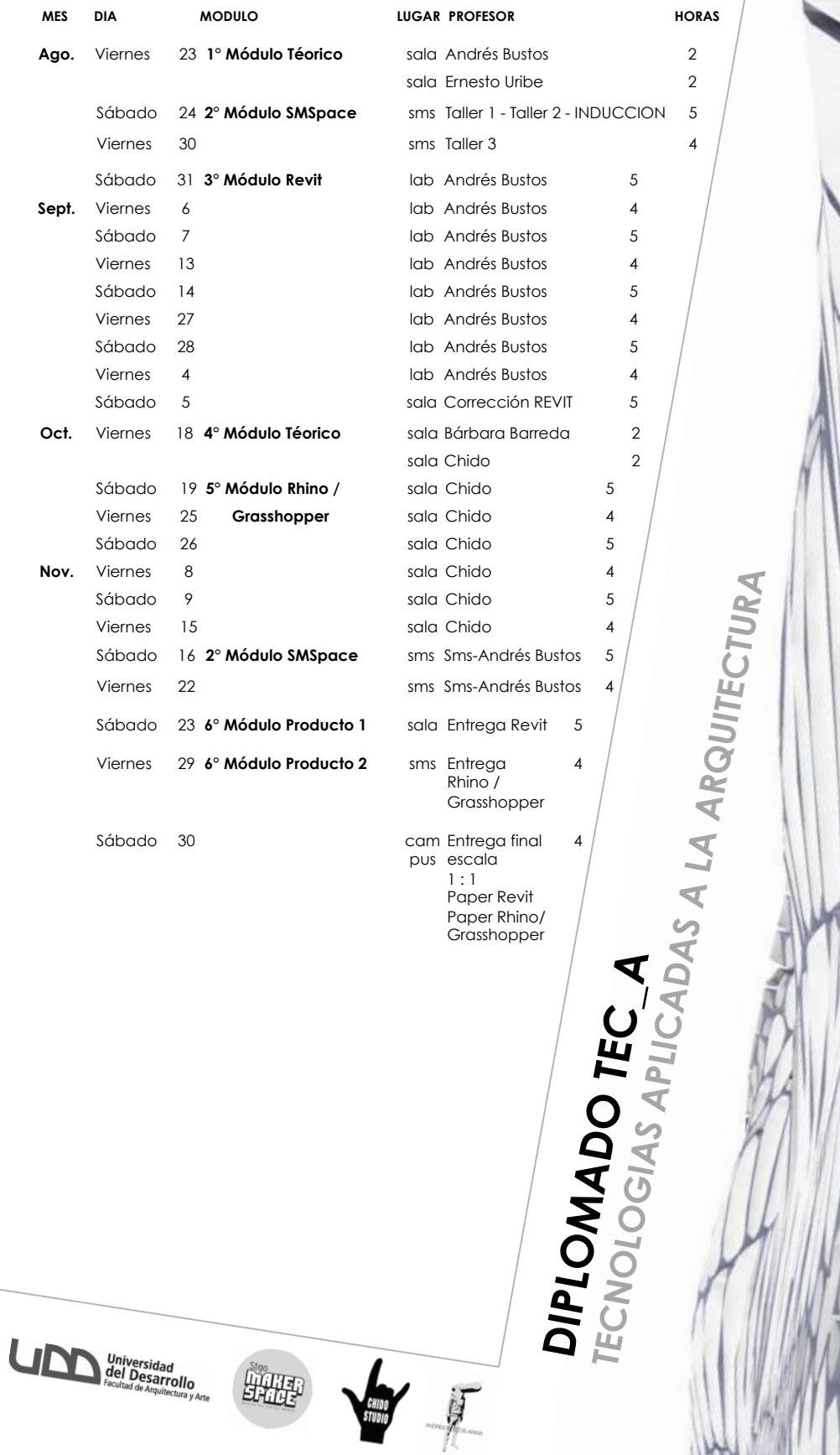

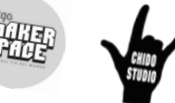

## **Ficha de Inscripción.**

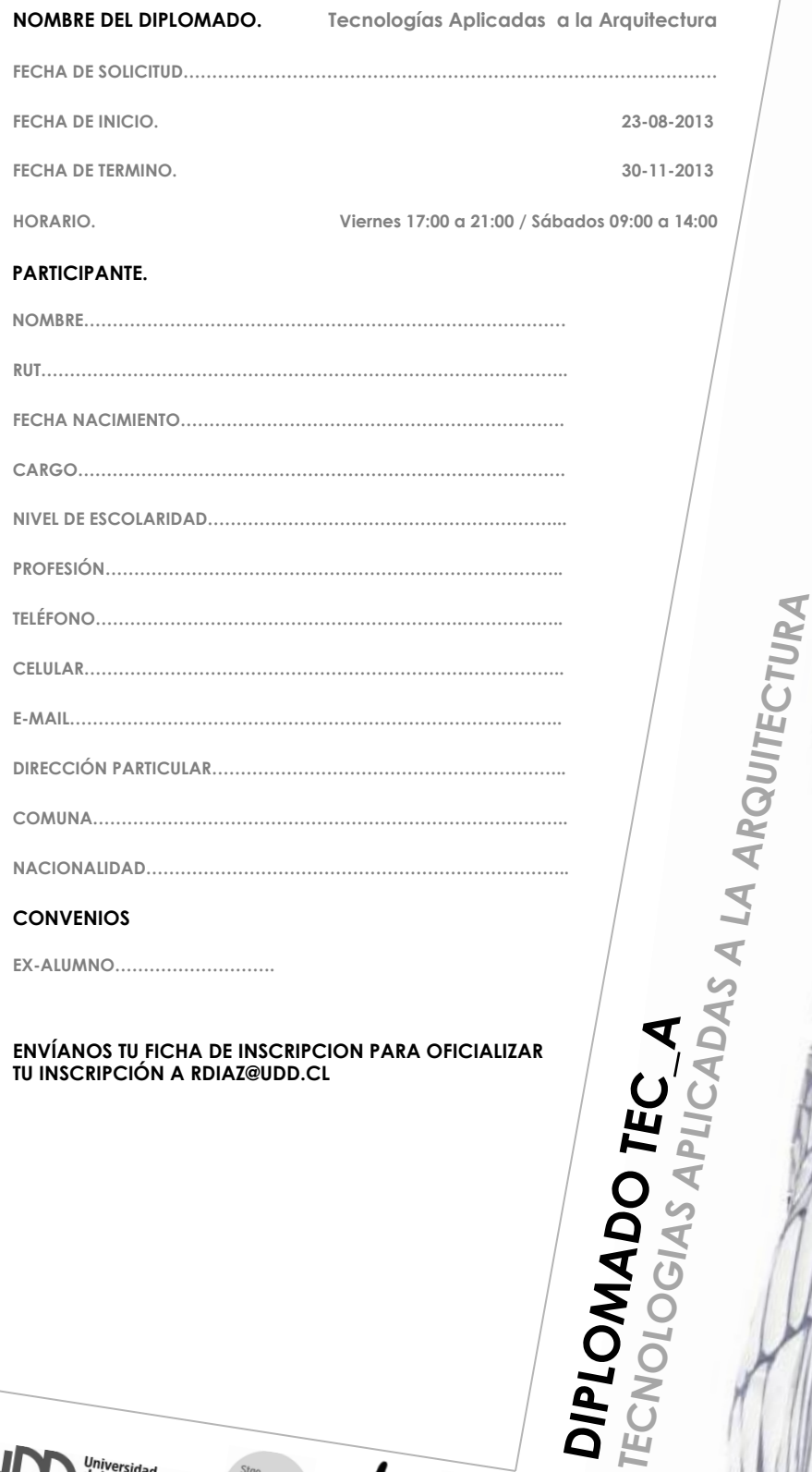

## **CONVENIOS**

**EX-ALUMNO……………………….**

## **ENVÍANOS TU FICHA DE INSCRIPCION PARA OFICIALIZAR TU INSCRIPCIÓN A RDIAZ@UDD.CL**

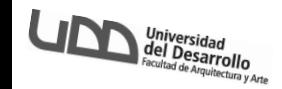

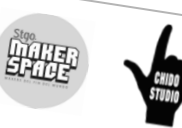